### Generic multi-prog API, tcx links and meta device for BPF

Daniel Borkmann (Isovalent)

LSF/MM/BPF 2023

### Generic multi-attach API and tcx BPF layer

### Goal

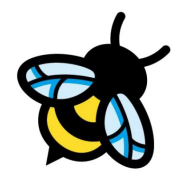

- Having a **generic reusable multi-program management API** that is fit for long-term
	- With popularity of BPF, more projects are using it in the wild
	- Therefore more users competing in case of old-style single-program attach hooks
- Being able to express dependencies between programs
- Same "look and feel" for different attachment points

# Work which led up to here

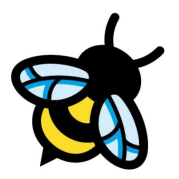

- LPC'22 proposal: **[Cilium's BPF kernel datapath revamped](https://lpc.events/event/16/contributions/1353/)**
- Corresponding patch set on BPF mailing list: <https://lore.kernel.org/bpf/20221004231143.19190-1-daniel@iogearbox.net/>
- tl;dr on patchset:
	- Rework of tc BPF (fast-path & management API) with addition of links for tc BPF
	- Attach/detach/query/link-create API via bpf() with tuple (prog/link fd + priority)
- Feedback was that i) to name the layer tcx and ii) priorities are hard to use due to collisions, can we challenge status quo?

```
That's all theory. Your cover letter example proves that in
real life different service pick the same priority.
They simply don't know any better.
prio is an unnecessary magic that apps have to pick,
so they just copy-paste and everyone ends up using the same.
```
# Alternative directions to express dependencies

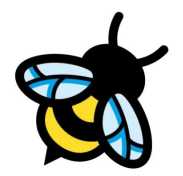

- systemd has Before=/After= dependency directives on unit files
- BPF could have something similar which would be ideal for management daemons
	- Node-central management daemon may not be suitable for every environment (e.g. K8s), but a new API should definitely make their lives easier
- Collected requirements from Meta and Cilium side with Andrii for initial design and we converged with the following...

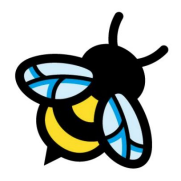

# Requirements for generic multi-attach API

- Dependency directives (can also be combined):
	- BPF\_F\_{BEFORE,AFTER} with relative {fd,id} which can be {prog,link}
		- BPF  $F$  ID flag as  ${fd, id}$  toggle
		- BPF F LINK flag as  ${prog, link}$  toggle
	- BPF F {FIRST,LAST}
- Support prog-based attach/detach and link API
- Internal revision counter and optionally being able to pass expected revision
	- Daemon can query current state with revision, and pass it along for attachment to assert current state
- Common layer/API which deals which deals with all the details for state update
	- Must be easy to integrate/reuse

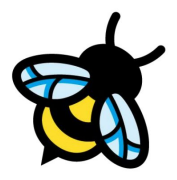

# Requirements for generic multi-attach API

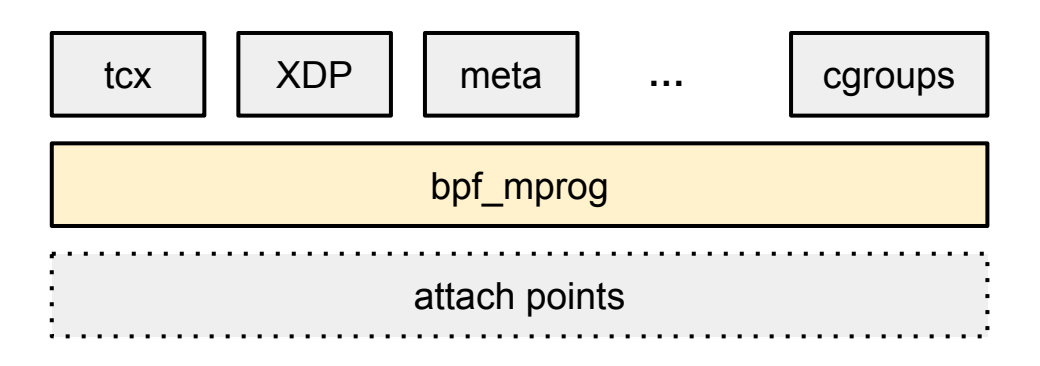

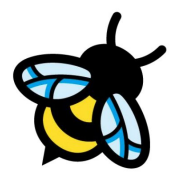

- Case: Simple append attach via link to tc BPF ingress of given ifindex

```
u32 flags = 0, relative obj = 0;
struct bpf link *link;
[...]
link = bpf program attach tcx(skel->progs.tc, ifindex, flags, relative obj);
if (!link)
    goto [...];
                                       prog section: tcx/ingress
```
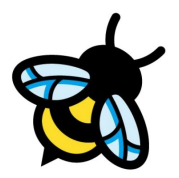

- Case: Attach before prog2 id via link to tc BPF ingress of given ifindex

```
u32 flags = BPF F BEFORE | BPF F ID;
u32 relative obj = prog2 id;
struct bpf_link *link;
[...]
link = bpf program attach tcx(skel->progs.tc, ifindex, flags, relative obj);
if (!link)
    goto [\ldots];
                                       prog section: tcx/ingress
```
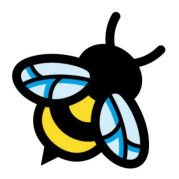

- Case: Attach before prog2 fd via link to tc BPF ingress of given ifindex and ensure it remains first

```
u32 flags = BPF F FIRST | BPF F BEFORE;
u32 relative obj = prog2 fd;
struct bpf_link *link;
[...]
link = bpf program _attach_tcx(skel->progs.tc, ifindex, flags, relative_obj);
if (!link)
    goto [\ldots];
                                        prog section: tcx/ingress
```
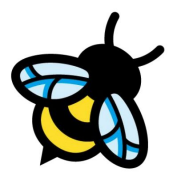

- Case: Attach before link1 id via link to tc BPF ingress of given ifindex and ensure it remains first

```
u32 flags = BPF F_FIRST | BPF F_BEFORE | BPF F_ID | BPF_F_LINK;
u32 relative obj = link1 id;
struct bpf_link *link;
[...]
link = bpf program _attach_tcx(skel->progs.tc, ifindex, flags, relative_obj);
if (!link)
    goto [\ldots];
```
prog section: tcx/ingress

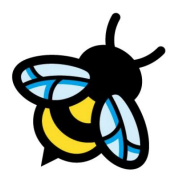

- Case: Attach after link1 fd via link to tc BPF ingress of given ifindex

```
u32 flags = BPF F AFTER | BPF F LINK;
u32 relative obj = link1 fd;
struct bpf_link *link;
[...]
link = bpf program attach tcx(skel->progs.tc, ifindex, flags, relative obj);
if (!link)
    goto [\ldots];
                                       prog section: tcx/ingress
```
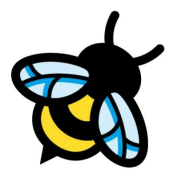

- Case: Attach via link to tc BPF ingress of given ifindex and ensure it remains first and last

```
u32 flags = BPF F FIRST | BPF F LAST;
u32 relative_obj = 0;
struct bpf_link *link;
[...]
link = bpf program attach tcx(skel->progs.tc, ifindex, flags, relative obj);
if (!link)
    goto [\ldots];
                                       prog section: tcx/ingress
```
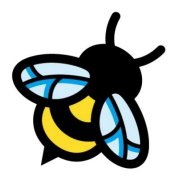

- Case: Attach after prog1 id via link to tc BPF ingress of given ifindex and ensure it remains last

```
__u32 flags = BPF_F_LAST | BPF_F_AFTER | BPF_F_ID;
u32 relative obj = prog1 id;
struct bpf_link *link;
[...]
link = bpf program _attach_tcx(skel->progs.tc, ifindex, flags, relative_obj);
if (!link)
    goto [\ldots];
                                        prog section: tcx/ingress
```
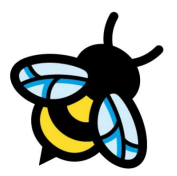

- Case: Attach via link to tc BPF ingress of given ifindex and ensure it remains last, bail out if internal revision is not 42

```
u32 flags = BPF F LAST;
u32 relative obj = 0;
\_\_u32 revision = 42;
struct bpf link *link;
[\ldots]link = bpf_program__attach_tcx_revision(skel->progs.tc, ifindex, flags, 
                                         relative obj, revision);
if (!link)
    goto [\ldots];
                                                     prog section: tcx/ingress
```
### Generic multi-attach API: Query UAPI

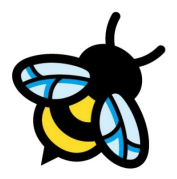

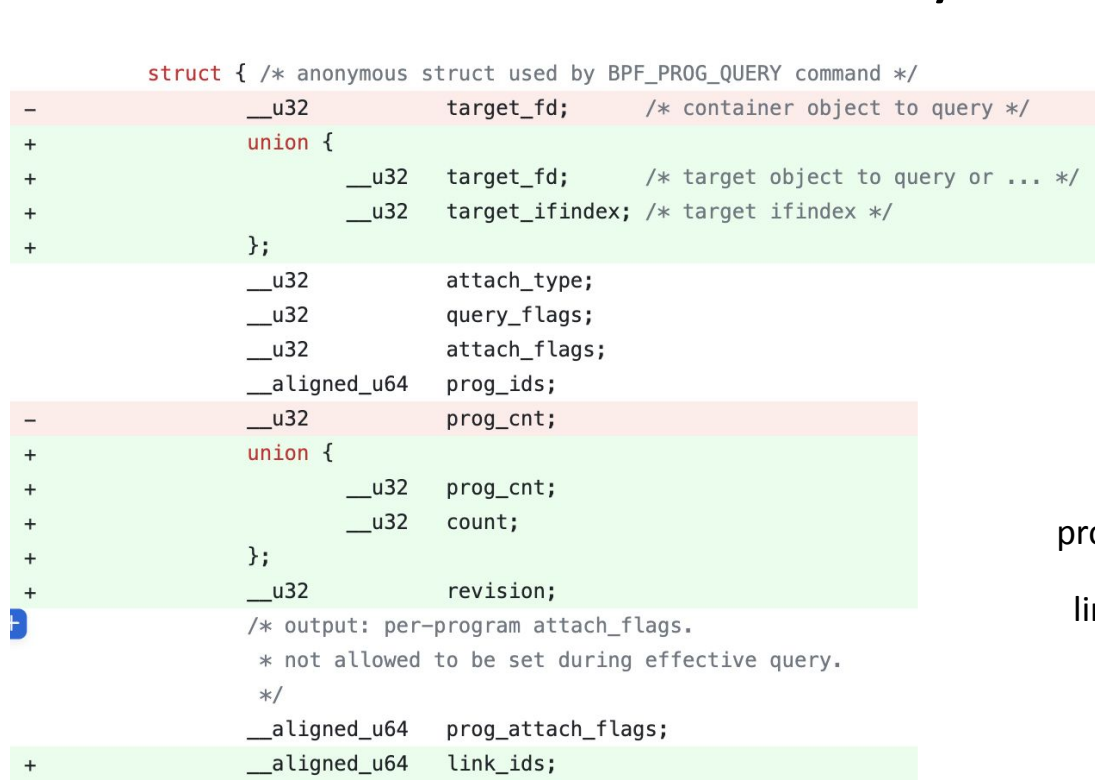

link\_attach\_flags;

### **Example:**

target\_ifindex = 1 attach\_type = bpf\_tcx\_{ingress,egress} revision  $= 12$  $count = 4$ 

prog $ids =$ link\_ids =  $1 \mid 5 \mid 2 \mid 3$ 8 | 1 **BPF\_F\_ FIRST BPF\_F\_ LAST** og\_attach\_flags =  $nk$ \_attach\_flags =

 $\begin{array}{c} + \end{array}$ 

\_aligned\_u64

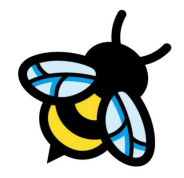

### Generic multi-attach API: UAPI flag extensions

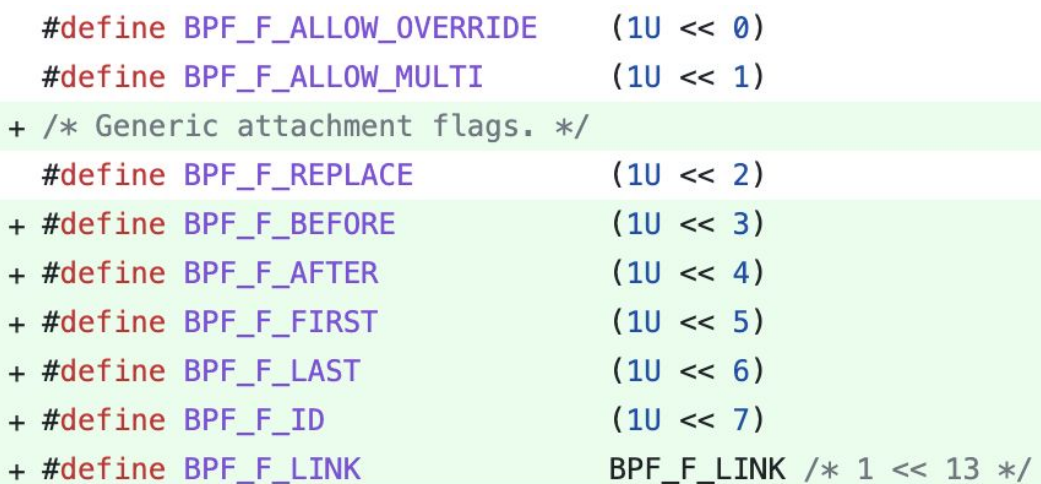

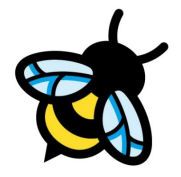

# Generic multi-attach API: Attach / Detach UAPI

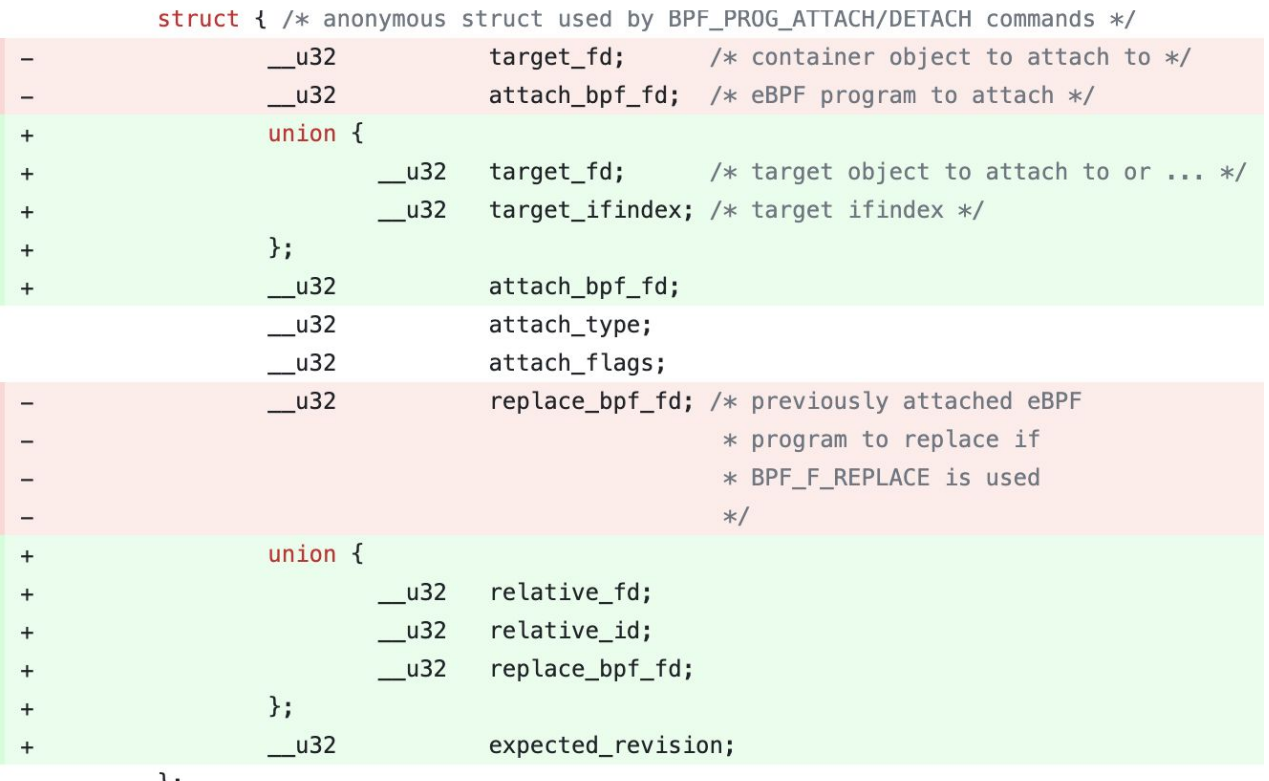

# Generic multi-attach API: Link Create UAPI

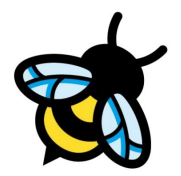

- target\_ifindex etc already there, but given we cannot add common fields for link creation at the end, we need to move these into link-specific section (here: .tcx):

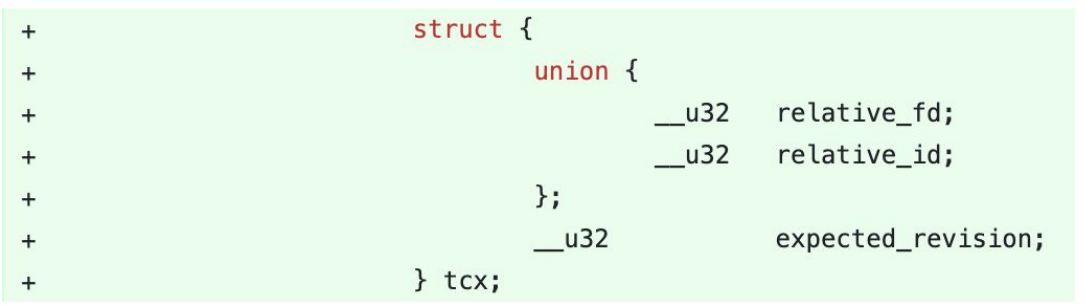

### Generic multi-attach API: Internals

```
struct bpf prog item {
                                              minimal for better cacheline fitstruct bpf_prog *prog;
        u32 flags;
        u32 id;
                                                array for cache locality
\}:
struct bpf_mprog_entry {
        struct bpf_prog_item
                                         items [BPF MPROG MAX] cacheline aligned;
        struct bpf mprog entry pair
                                         *parent;
\};
```

```
struct bpf_mprog_entry_pair {
        struct bpf_mprog_entry
        struct bpf_mprog_entry
        struct rcu_head
        struct bpf prog *
        atomic t
\};
```
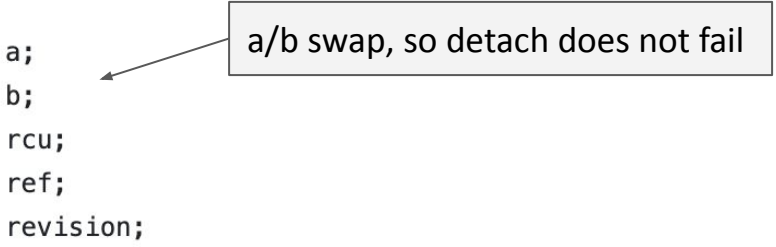

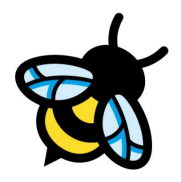

# tcx (aka "tc express" for BPF)

- tc BPF will be first consumer of this API
	- See LPC'22 talk on the datapath revamp: **[Cilium's BPF kernel datapath revamped](https://lpc.events/event/16/contributions/1353/)**
	- For tc link use case this needs to be outside of qdisc but as part of tc layer
	- Cooperative with classic tc BPF for successive migration
	- New future-proof tc fast-path aka tcx ("tc express")
	- Given cache-friendly array and minimal indirections it cuts cycles for entering into BPF program in half

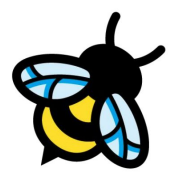

# tcx (aka "tc express" for BPF)

```
static __ always_inline_enum_tc_action_base
tcx_run(const struct bpf_mprog_entry *entry, struct sk_buff *skb,
        const bool needs mac)
\{const struct bpf_prog_item *item;
        const struct bpf_prog *prog;
        int ret = TC_NEXT;
        if (needs mac)
                 skb push(skb, skb->mac len);
        item = \&entry \rightarrow items[0];
        while ((prog = READONCE(item->prog))) {
                bpf_compute_data_pointers(skb);
                 ret = bpf_prog_run(prog, skb);if (ret != TC_NEXT)break;
                item++;
        \mathcal{F}if (needs mac)
                __skb_pull(skb, skb->mac_len);
        return tcx_action_code(skb, ret);
\mathcal{F}
```
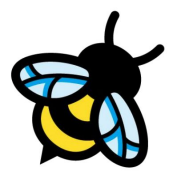

# tcx (aka "tc express" for BPF)

```
static __ always_inline_struct_sk_buff *
sch_handle_ingress(struct sk_buff *skb, struct packet_type **pt_prev, int *ret,
                   struct net device *orig dev, bool *another)
\{struct bpf mprog entry *entry = rcu dereference bh(skb->dev->tcx ingress);
        int sch_ret;
        if (!entry)
                return skb:
        if (*pt \text{prev}) {
                *ret = deliver skb(skb, *pt prev, orig dev);*pt prev = NULL;
        \mathcal{F}qdisc_skb_cb(skb)->pkt_len = skb->len;
        tcx_set_ingress(skb, true);
        if (static branch unlikely(&tcx needed key)) {
                sch_ret = tcx_run(entry, skb, true);if (sch_ret != TC_ACT_UNSPEC)
                        goto ingress verdict;
        \mathbf{L}sch_ret = tc_run(container_of(entry->parent, struct tx_entry, pair), skb);ingress verdict:
        switch (sch_ret) {
        case TC_ACT_REDIRECT:
                /* skb mac header check was done by BPF, so we can safely
                 * push the L2 header back before redirecting to another
```
### meta device for BPF

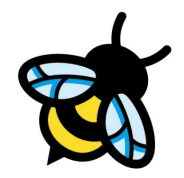

- Achieve **same performance** for application inside K8s Pod (netns) compared to application residing inside host namespace
- Just because we move them into netns should not incur performance penalty, but it currently still does

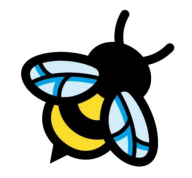

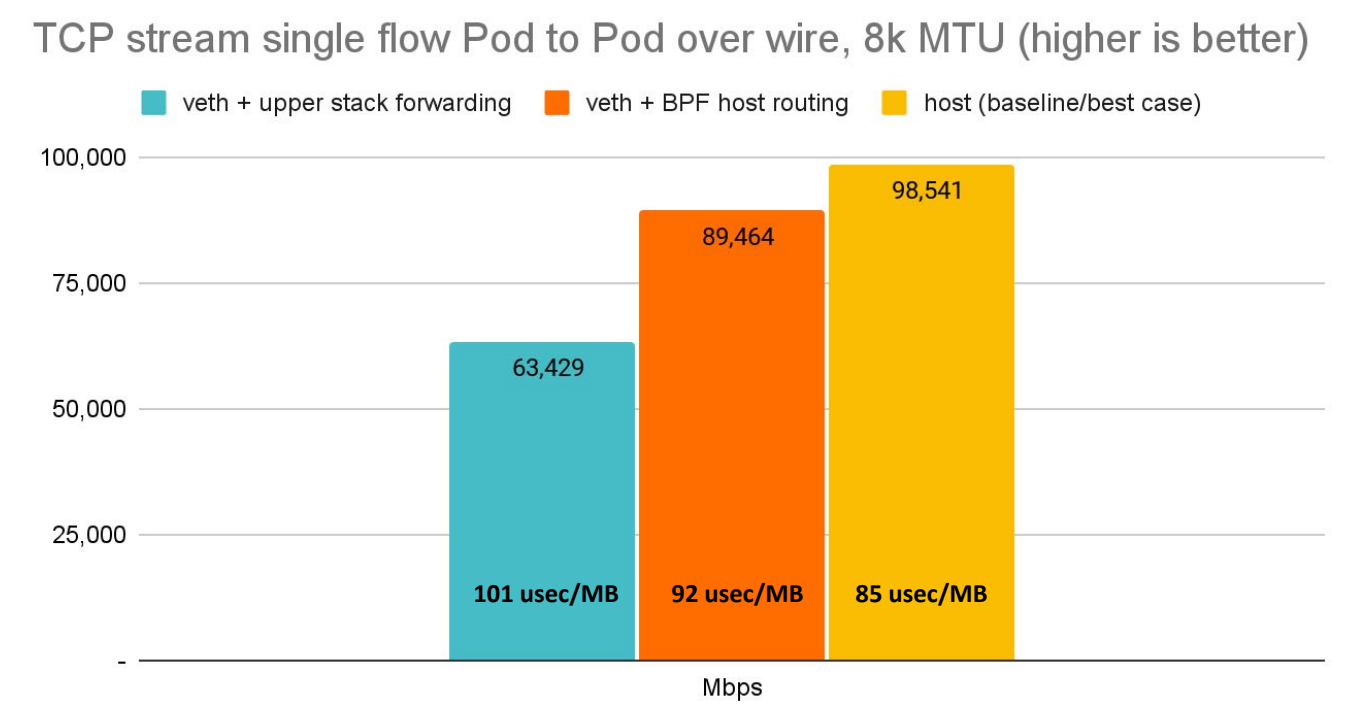

\* 8264 MTU for data page alignment in GRO

Back to back: AMD Ryzen 9 3950X @ 3.5 GHz, 128G RAM @ 3.2 GHz, PCIe 4.0, ConnectX-6 Dx, mlx5 driver, striding mode, LRO off, 8264 MTU 26 Receiver: taskset -a -c <core> [tcp\\_mmap](https://git.kernel.org/pub/scm/linux/kernel/git/torvalds/linux.git/tree/tools/testing/selftests/net/tcp_mmap.c) -s (non-zerocopy mode), Sender: taskset -a -c <core> tcp\_mmap -H <dst host>

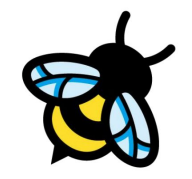

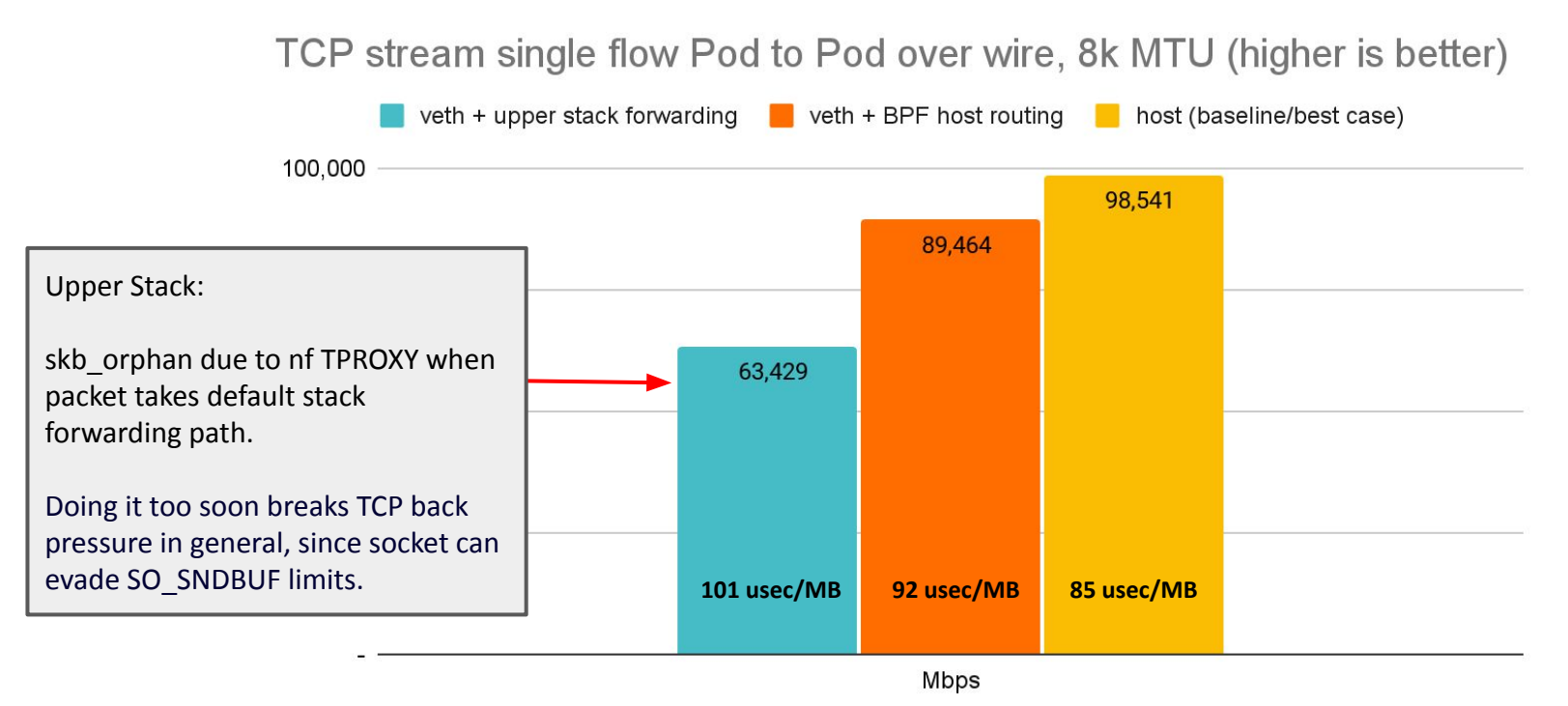

\* 8264 MTU for data page alignment in GRO

Back to back: AMD Ryzen 9 3950X @ 3.5 GHz, 128G RAM @ 3.2 GHz, PCIe 4.0, ConnectX-6 Dx, mlx5 driver, striding mode, LRO off, 8264 MTU 27 Receiver: taskset -a -c <core> [tcp\\_mmap](https://git.kernel.org/pub/scm/linux/kernel/git/torvalds/linux.git/tree/tools/testing/selftests/net/tcp_mmap.c) -s (non-zerocopy mode), Sender: taskset -a -c <core> tcp\_mmap -H <dst host>

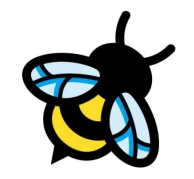

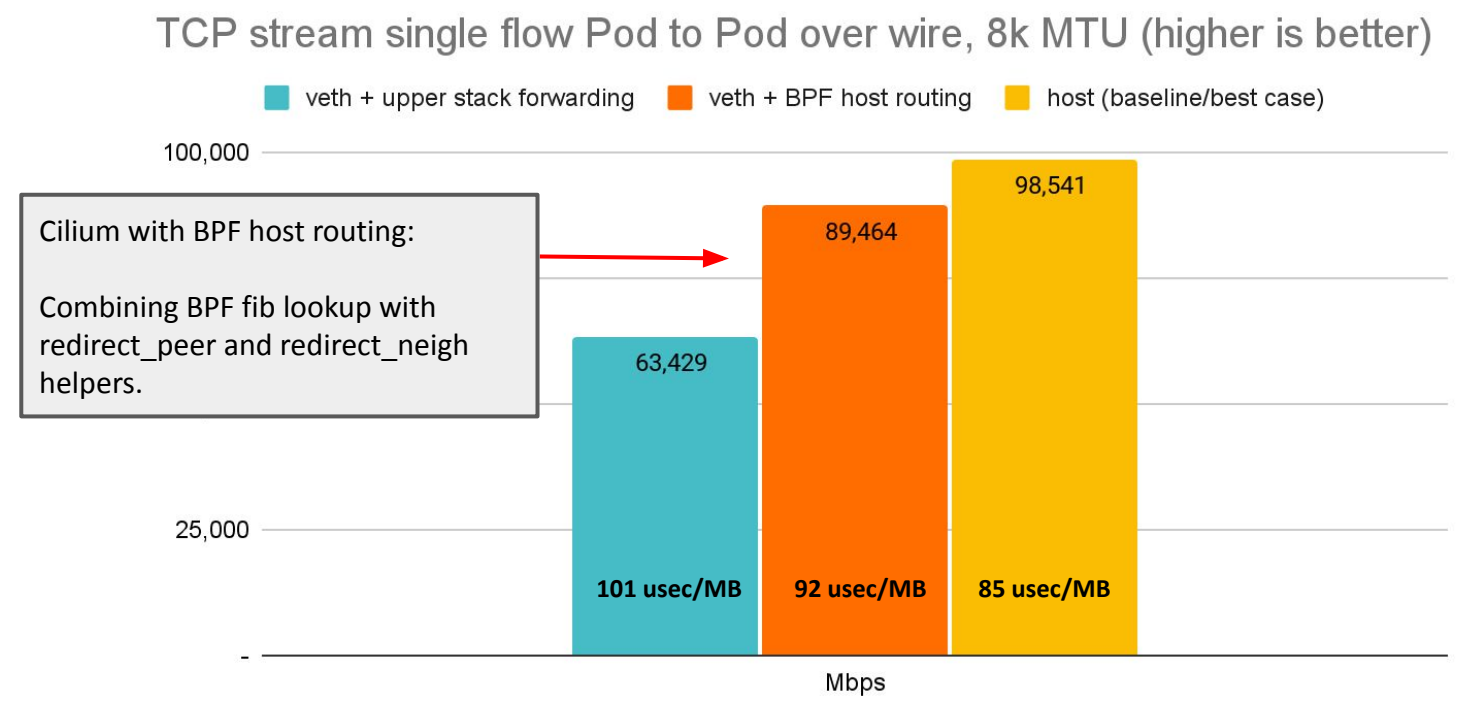

\* 8264 MTU for data page alignment in GRO

Back to back: AMD Ryzen 9 3950X @ 3.5 GHz, 128G RAM @ 3.2 GHz, PCIe 4.0, ConnectX-6 Dx, mlx5 driver, striding mode, LRO off, 8264 MTU 28 Receiver: taskset -a -c <core> [tcp\\_mmap](https://git.kernel.org/pub/scm/linux/kernel/git/torvalds/linux.git/tree/tools/testing/selftests/net/tcp_mmap.c) -s (non-zerocopy mode), Sender: taskset -a -c <core> tcp\_mmap -H <dst host>

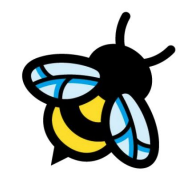

TCP stream single flow Pod to Pod over wire, 8k MTU (higher is better)

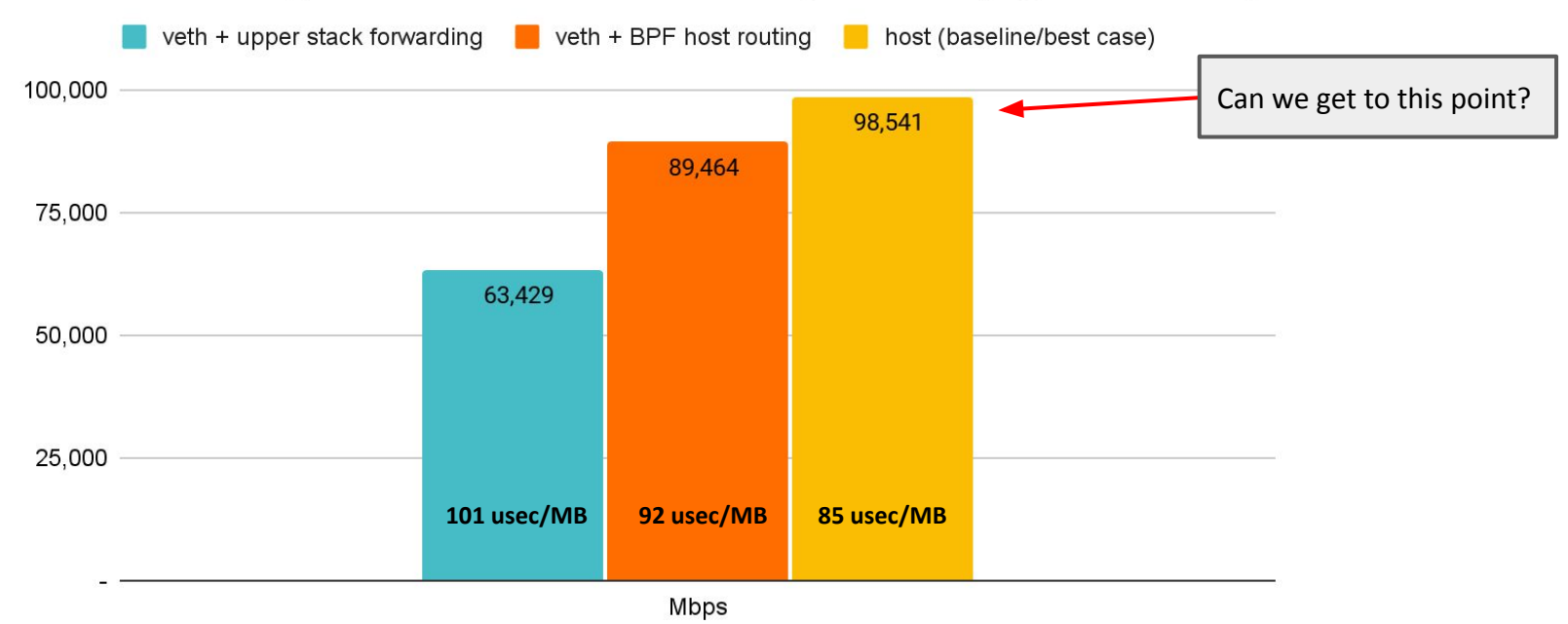

\* 8264 MTU for data page alignment in GRO

Back to back: AMD Ryzen 9 3950X @ 3.5 GHz, 128G RAM @ 3.2 GHz, PCIe 4.0, ConnectX-6 Dx, mlx5 driver, striding mode, LRO off, 8264 MTU 29 Receiver: taskset -a -c <core> [tcp\\_mmap](https://git.kernel.org/pub/scm/linux/kernel/git/torvalds/linux.git/tree/tools/testing/selftests/net/tcp_mmap.c) -s (non-zerocopy mode), Sender: taskset -a -c <core> tcp\_mmap -H <dst host>

## meta netdevices 1/2:

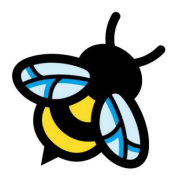

- "meta" for lack of better and short device type name :)
	- Derives from the Greek μετά, encompassing a wide array of meanings such as "on top of", "beyond". Given business logic is defined by BPF, this device can have many meanings.
- **- Core Idea:**
	- BPF shifted from tc into the device driver, so business logic is part of device xmit itself
	- Performance: no per-CPU backlog when BPF redirects traffic from Pod to outside the node
- What about XDP support for meta virtual device?
	- No, just use veth side node on complexity: ¾ of veth code is just for XDP today
	- For local Pod traffic batching right after native XDP@phys device with GRO'ed skb is preferred
- Program management: reuse of BPF multi-prog attach API (bpf\_mprog)

# meta netdevices 2/2:

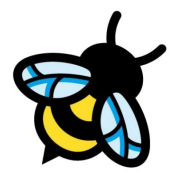

- main/peer device: only main device can control BPF program management (typically leg in host)
	- Later step: option to configure as single device as well (e.g. collect md with encapsulation/encryption via logic implemented in BPF)
- L3 mode (noarp) by default, L2 mode configurable (useful for testing IPv6 ND/ARP/LLDP/VRRP)
- Configurable traffic blackholing for main/peer dev if no BPF attached to avoid leaking traffic
- Maximum tc BPF compatibility to ease migration from tc+veth into meta device

```
static netdev_tx_t meta_xmit(struct sk_buff *skb, struct net_device *dev)
\{struct meta *meta = netdev_priv(dev);
       struct net_device *peer;
       struct bpf_prog *prog;
       rcu_read_lock();
       peer = rcu_dereference(meta->peer);
       if (unlikely(!peer || skb_orphan_frags(skb, GFP_ATOMIC)))
               goto drop;
       meta scrub minimum(skb);
                                                                                       (switch netns to host)
       skb \rightarrow dev = peer;prog = rcu dereference(meta->prog);if (unlikely(!prog))
               goto drop;
       switch (bpf_prog_run(prog, skb)) {
                                                                       (BPF program: policy, fib lookup, redirect, etc)case META OKAY:
               skb->protocol = eth_type_trans(skb, skb->dev);
               skb_postpull_rcsum(skb, eth_hdr(skb), ETH_HLEN);
               netif_r(x(kb));
               break;
       case META_REDIRECT:
                                                                           (directly redirect to phys dev, no backlog queue)
               skb_do_redirect(skb);
               break;
       case META_DROP:
       default:
drop:
               kfree skb(skb);
               break:
       \mathcal{F}rcu_read_unlock();
       return NETDEV_TX_0K;
```

```
\mathcal{F}
```
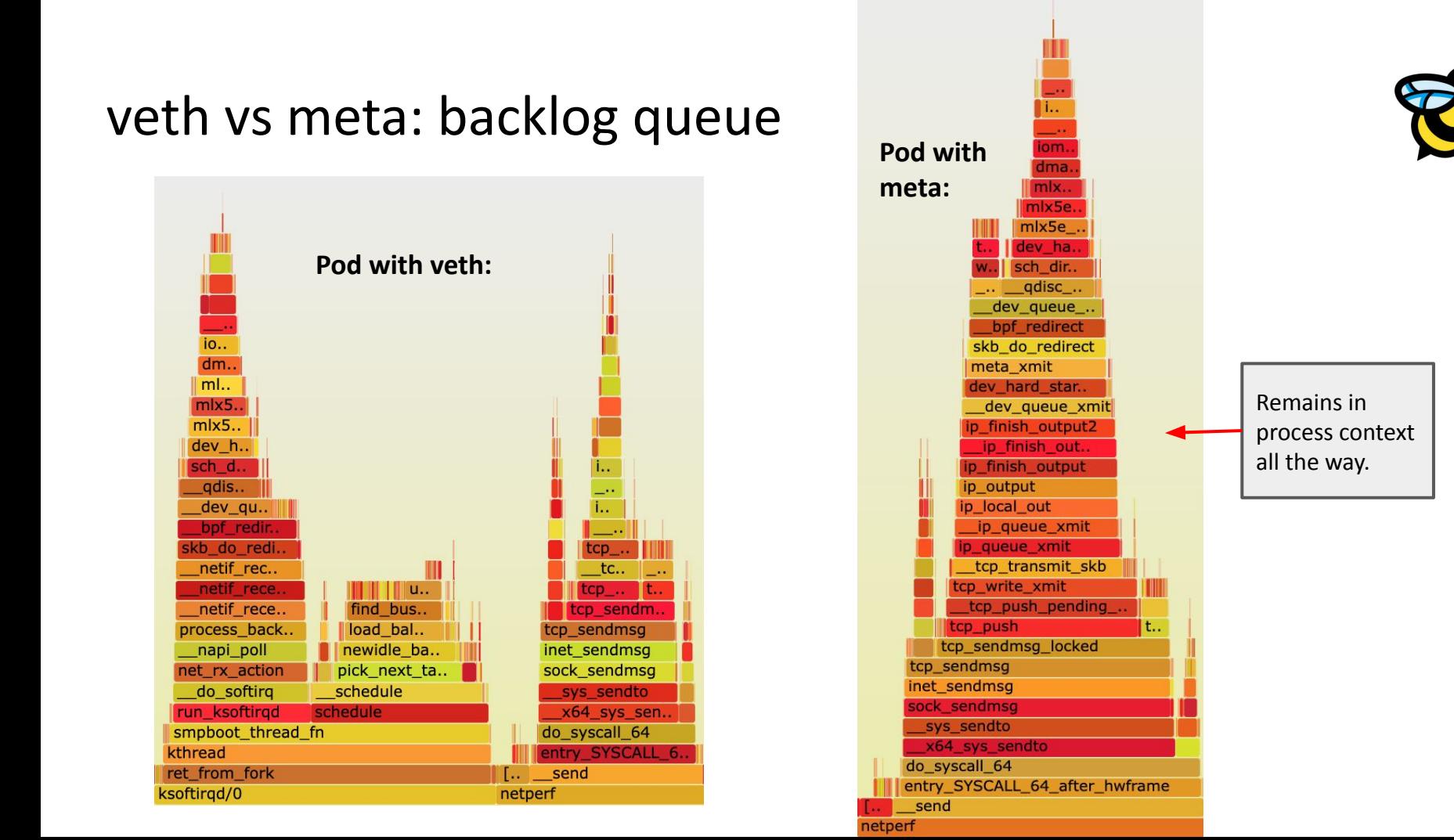

### meta + BPF host routing case, results:

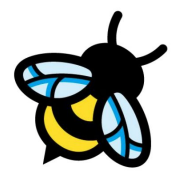

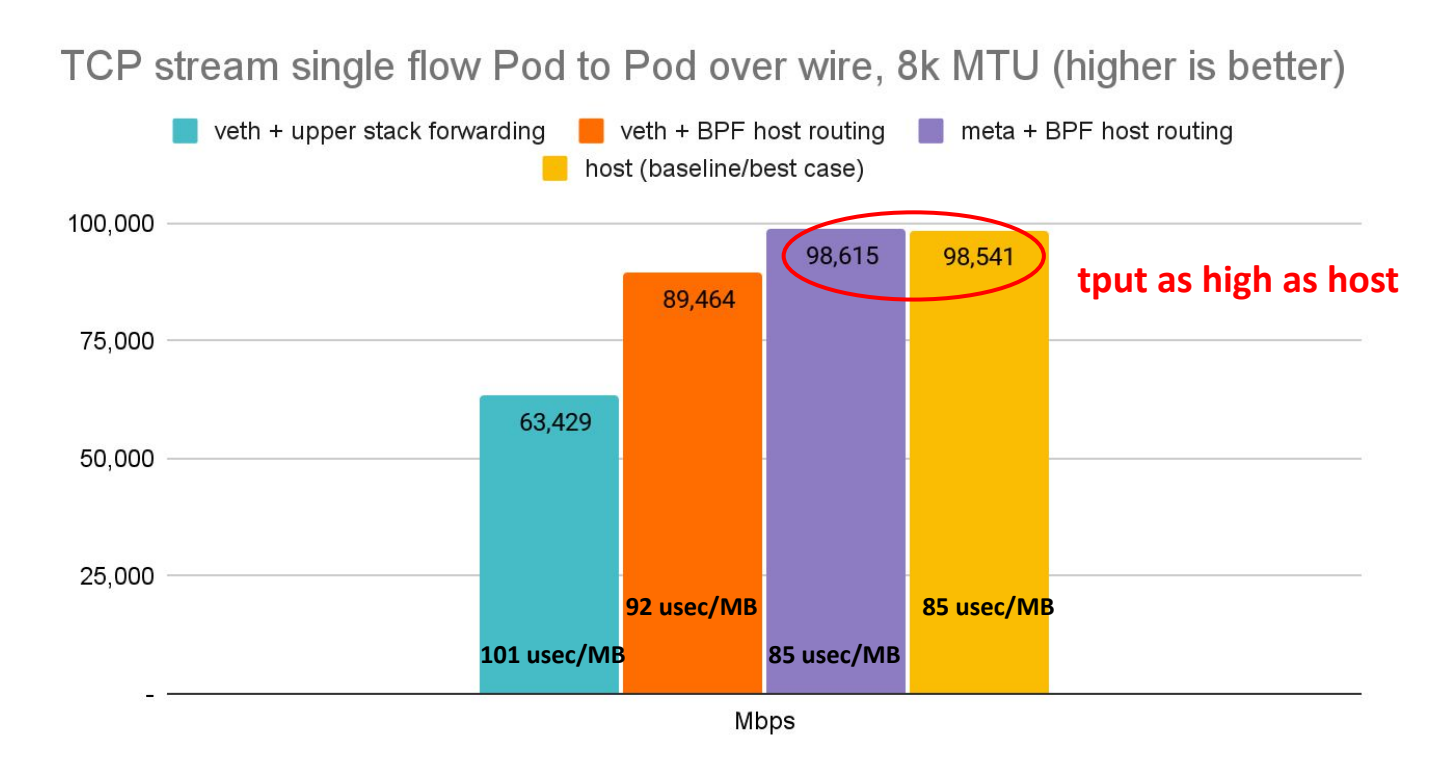

Back to back: AMD Ryzen 9 3950X @ 3.5 GHz, 128G RAM @ 3.2 GHz, PCIe 4.0, ConnectX-6 Dx, mlx5 driver, striding mode, LRO off, 8264 MTU 34 Receiver: taskset -a -c <core> [tcp\\_mmap](https://git.kernel.org/pub/scm/linux/kernel/git/torvalds/linux.git/tree/tools/testing/selftests/net/tcp_mmap.c) -s (non-zerocopy mode), Sender: taskset -a -c <core> tcp\_mmap -H <dst host>

### meta + BPF host routing case, results:

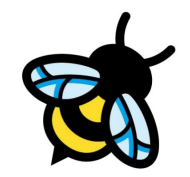

Latency in usec Pod to Pod over wire (lower is better)

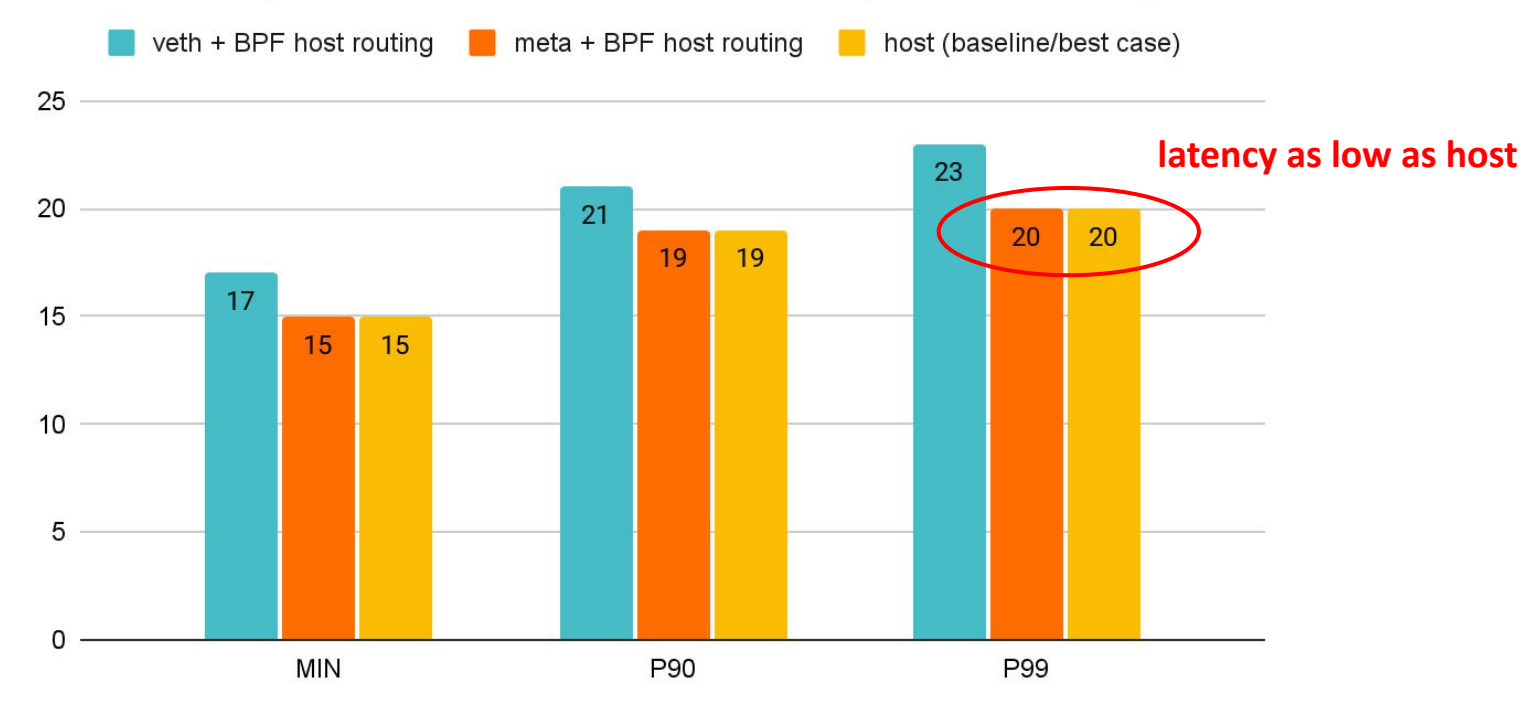

Back to back: AMD Ryzen 9 3950X @ 3.5 GHz, 128G RAM @ 3.2 GHz, PCIe 4.0, ConnectX-6 Dx, mlx5 driver, striding mode, LRO off 35 netperf -t TCP\_RR -H <remote pod> -- -O MIN\_LATENCY,P90\_LATENCY,P99\_LATENCY,THROUGHPUT

# meta inside Cilium, architecture:

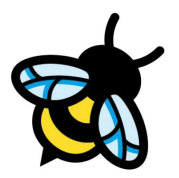

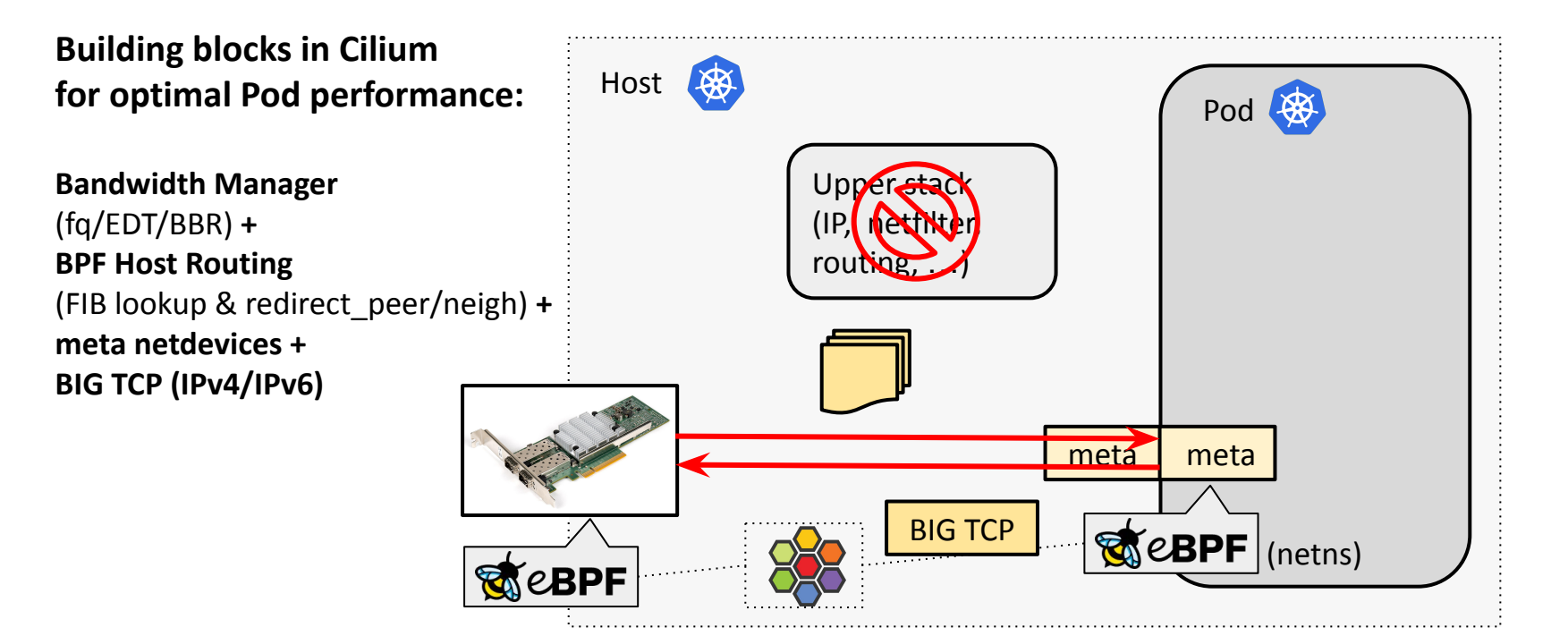

### BIG TCP + veth vs meta, results:

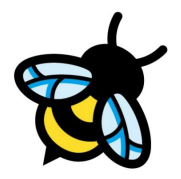

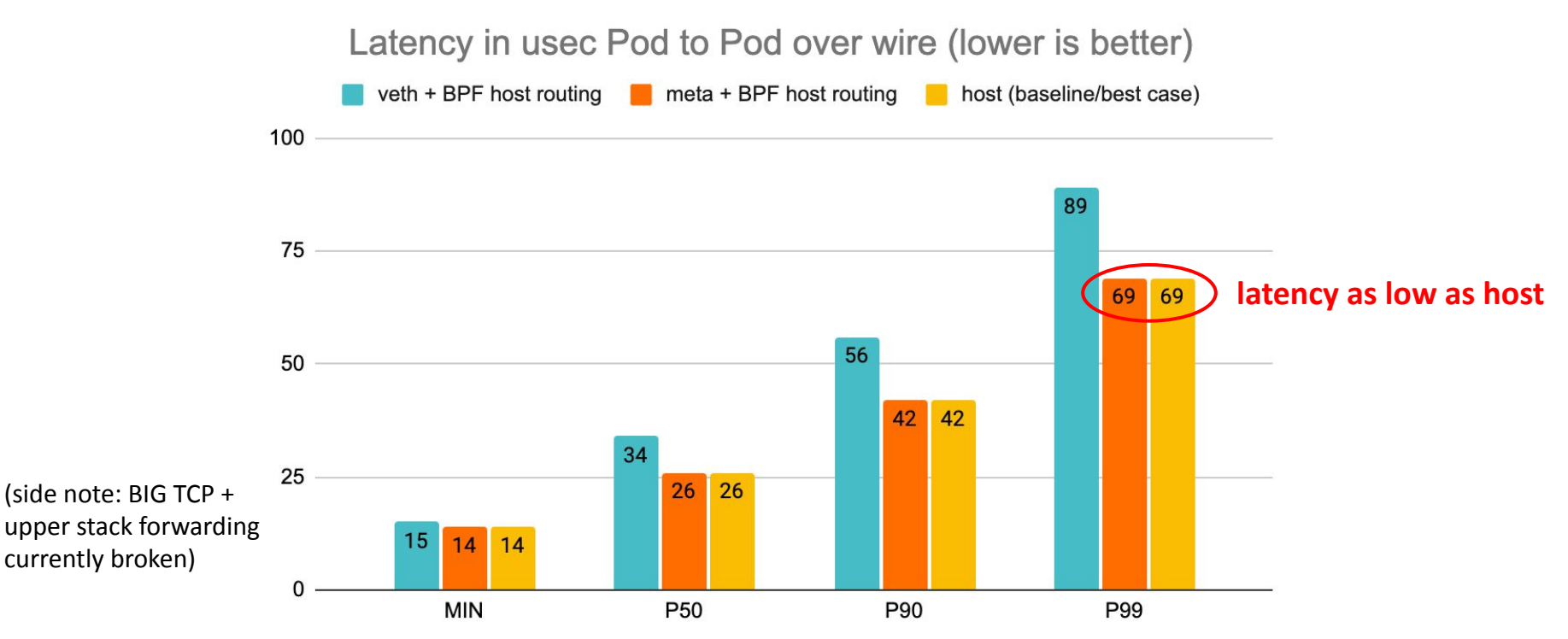

Back to back: AMD Ryzen 9 3950X @ 3.5 GHz, 128G RAM @ 3.2 GHz, PCIe 4.0, ConnectX-6 Dx, mlx5 driver, striding mode, LRO off, 8264 MTU 37 netperf -t TCP\_RR -H <remote pod> -- -O MIN\_LATENCY,P90\_LATENCY,P99\_LATENCY,THROUGHPUT

### meta netdevices, open questions:

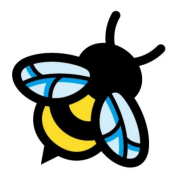

- meta ships as module whereas BPF multi-prog attach API is built-in and has no dynamic registration right now. Options:
	- A: make meta Kconfig def bool BPF SYSCALL, bit similar to [netfilter BPF](https://lore.kernel.org/bpf/20230421170300.24115-2-fw@strlen.de/)
	- B: Expose bpf mprog API to modules, and for meta make callbacks registerable
		- Ideally all logic can reside in the driver itself
		- Potentially ndo device callbacks to delegate

### Next steps:

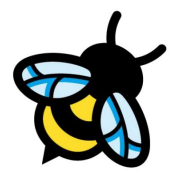

- Generic multi-attach API & tcx (wip code on [Github](https://github.com/cilium/linux/commits/pr/new-api-tcx2))
	- Currently completing big test case batch to cover all corner cases
	- After that ready to submit to the list (planned right after conf)
	- Landing this is prereq for meta device as well
- meta netdevices (wip code on [Github](https://github.com/cilium/linux/commits/pr/dev-meta))
	- Implementation with multi-prog management API
	- BPF selftests, planned to land within May, max June
- XDP multi-attach support
	- Planning to take on next for native XDP after all of above lands